## ¡Taxi! ¡Taxi!

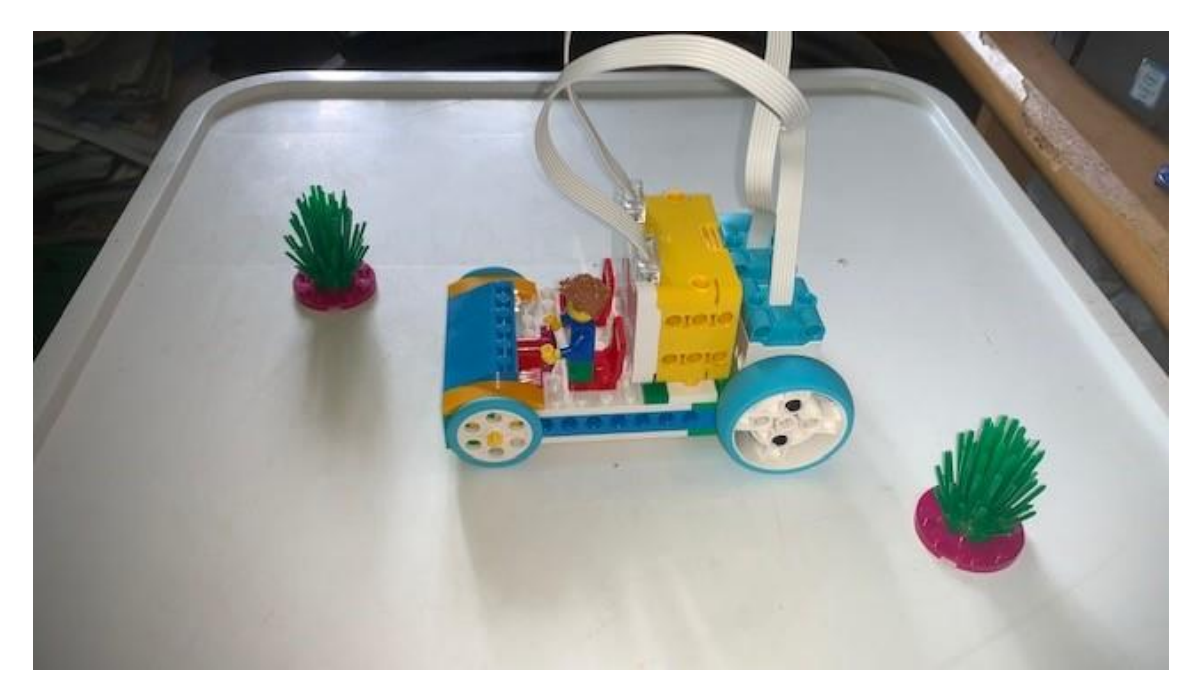

Este es el código:

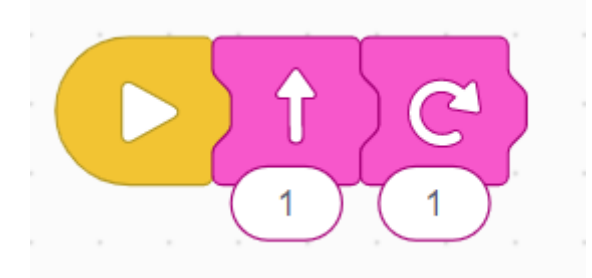

Modifica tu programa para hacer este recorrido:

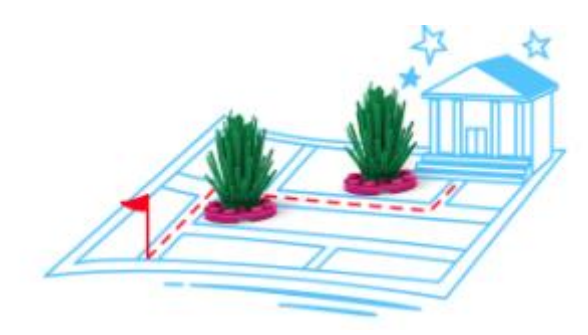

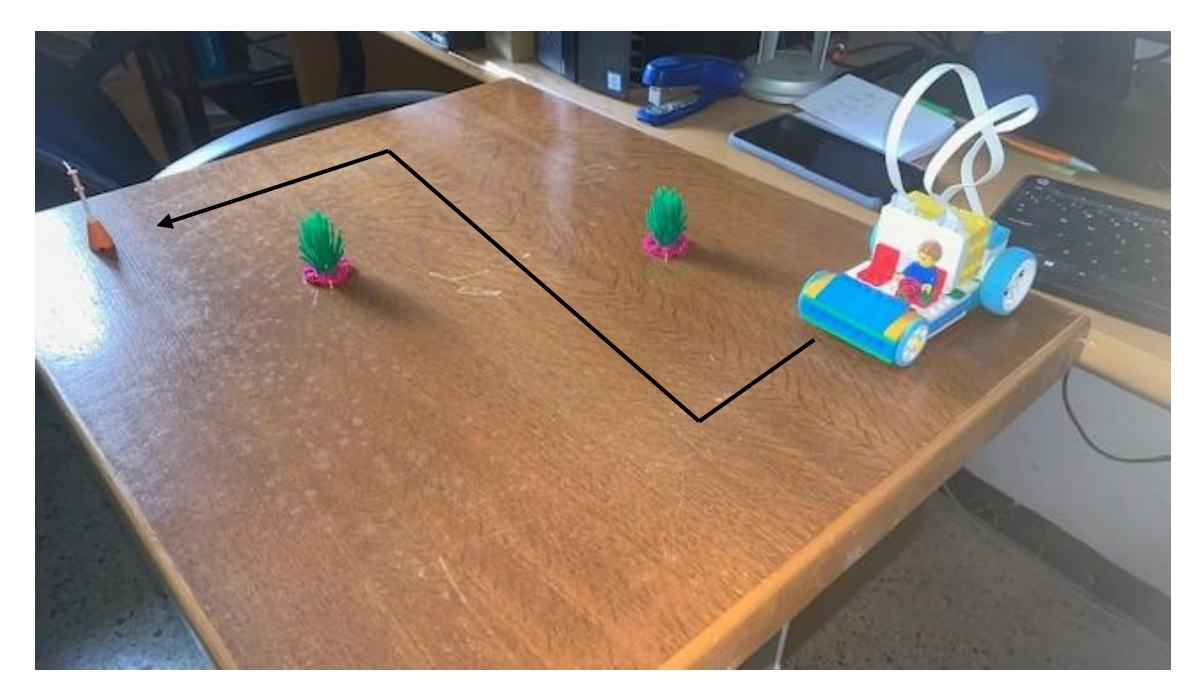

Este es el código:

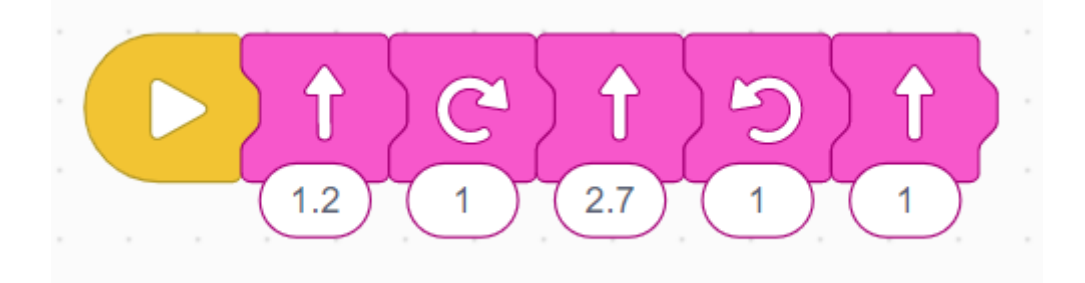

## **Nota:**

Con la programación en iconos el control de nuestros robot se puede controlar menos que en la programación por palabras.